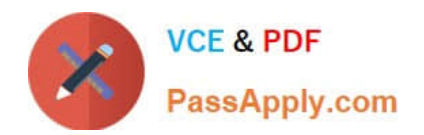

# **1Z0-1072-20Q&As**

Oracle Cloud Infrastructure 2020 Architect Associate

## **Pass Oracle 1Z0-1072-20 Exam with 100% Guarantee**

Free Download Real Questions & Answers **PDF** and **VCE** file from:

**https://www.passapply.com/1z0-1072-20.html**

100% Passing Guarantee 100% Money Back Assurance

Following Questions and Answers are all new published by Oracle Official Exam Center

**C** Instant Download After Purchase

- **83 100% Money Back Guarantee**
- 365 Days Free Update
- 800,000+ Satisfied Customers

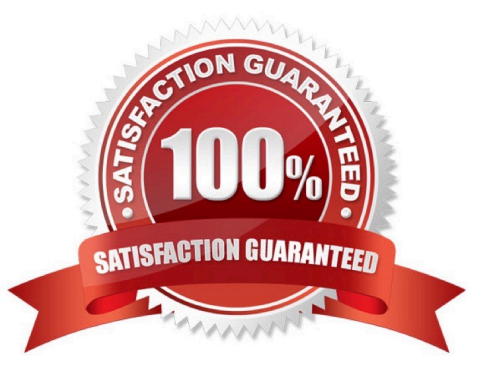

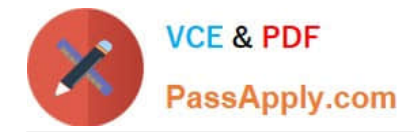

#### **QUESTION 1**

Which two methods are supported for migrating your on-premises Oracle database to an Oracle Autonomous Transaction Processing (ATP) database in Oracle Cloud Infrastructure? (Choose two.)

- A. Load text files into ATP using SQL Developer.
- B. Use RMAN duplicate.
- C. Use Oracle Data Pump.
- D. Transfer the physical database files and re-create the database.
- E. Use database backup and restore.
- Correct Answer: CD

Reference:

https://docs.oracle.com/en/solutions/migrate-to-atp/index.html#GUID-28E5A683-6DC6-4A07- BB1C-55F020D4C1CD

#### **QUESTION 2**

Within your tenancy you have a compute instance with a boot volume and a block volume attached. The boot volume contains the OS and the attached block volume contains the instance\\'s important dat

A. Logs on the boot volume have filled the boot volume and are causing issues with the OS. What should you do to resolve this situation?

B. Stop the instance that is full. Create a manual backup of the block storage before making changes. Detach the block volume, create a new instance of the same shape with a larger custom boot volume and attach the block volume to the new instance. Configure the OS and any related application(s) to access the block volume under the same mount point as before.

C. Create a new instance with a larger boot volume size as well a new block volume which is the same size or larger than the one attached to the full instance. rsync the state of the boot volume and the state of the block volume between the two instances.

D. Detach the block volume from the full instance. Create a new instance of the same shape with a larger boot volume and rsync the state of the boot volume between the instances. Attach the block volume to the new instance.

E. Create a manual backup of the block storage instance. Create a custom image of the full instance. Once that completes deploy the custom image to a new instance.

Correct Answer: A

https://docs.cloud.oracle.com/en-us/iaas/Content/Block/Tasks/resizingavolume.htm

#### **QUESTION 3**

Your company decided to move a few applications to Oracle Cloud Infrastructure (OCI) in the US West (us-phoenix-1)

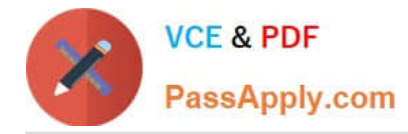

region.

You need to design a cloud-based disaster recovery (DR) solution with a requirement to deploy the DR resources in the US East (us-ashburn-1) region to minimize network latency.

What is the recommended deployment?

A. Deploy production and DR applications in two separate virtual cloud networks (VCNs), each in different regions, and then use VCN local peering gateways for connectivity.

B. Deploy production and DR applications in two separate VCNs, each in different regions. Connect them using a VCN remote peering connection.

C. Deploy production and DR applications in the same VCN. Create production subnets in one AD, and DR subnets in another AD (assume a multi-AD region).

D. Deploy production and DR applications in two separate VCNs in different availability domains (ADs) within the primary region, and then use a VCN remote peering connection for connectivity.

Correct Answer: A

Remote VCN peering is the process of connecting two VCNs in different regions The peering allows the VCNs\\' resources to communicate using private IP addresses without routing the traffic over the internet or through your onpremises network.

#### **QUESTION 4**

Which two configuration formats does Terraform support? (Choose two.)

A. YAML

- B. JSON
- C. HCL
- D. XML

Correct Answer: BC

References:

Terraform configuration files can use either of two formats: Terraform domain-specific language (HashiCorp Configuration Language format [HCL]), which is the recommended approach, or JSON format if the files need to be machine

readable.

#### **QUESTION 5**

Which statement is true about the Oracle Cloud Infrastructure File Storage Service Mount Target?

A. You can access multiple file systems through a single mount target

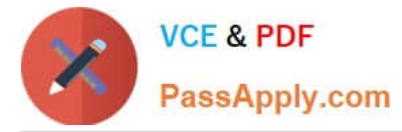

- B. Mount target has a public IP address and DNS name
- C. Mount target lives in a single subnet of your choice, but is not highly available

D. Each mount target requires six internal IP addresses in the subnet to function

#### Correct Answer: A

A mount target is an NFS endpoint that lives in a VCN subnet of your choice and provides network access for file systems. The mount target provides the IP address or DNS name that is used together with a unique export path to mount the file system. A single mount target can export many file systems. Typically, you create your first mount target and export when you create your first file system. The mount target maintains an export set which contains all of the exports for its associated file systems. Limitations and Considerations

Each availability domain is limited to two mount targets by default. However, you can export up to 100 file systems through each mount target.

See Service Limits for a list of applicable limits and instructions for requesting a limit increase. Each mount target requires three internal IP addresses in the subnet to function. Two of the IP addresses are used during mount target creation.

The third IP address must remain available for the mount target to use for high availability failover.

The File Storage service doesn\\'t "reserve" the third IP address required for high availability failover. Use care when designing your subnets and file systems to ensure that sufficient IP addresses remain available for your mount targets.

[1Z0-1072-20 PDF Dumps](https://www.passapply.com/1z0-1072-20.html) [1Z0-1072-20 VCE Dumps](https://www.passapply.com/1z0-1072-20.html) [1Z0-1072-20 Braindumps](https://www.passapply.com/1z0-1072-20.html)

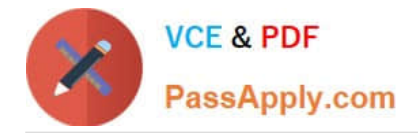

To Read the Whole Q&As, please purchase the Complete Version from Our website.

## **Try our product !**

100% Guaranteed Success 100% Money Back Guarantee 365 Days Free Update Instant Download After Purchase 24x7 Customer Support Average 99.9% Success Rate More than 800,000 Satisfied Customers Worldwide Multi-Platform capabilities - Windows, Mac, Android, iPhone, iPod, iPad, Kindle

We provide exam PDF and VCE of Cisco, Microsoft, IBM, CompTIA, Oracle and other IT Certifications. You can view Vendor list of All Certification Exams offered:

#### https://www.passapply.com/allproducts

### **Need Help**

Please provide as much detail as possible so we can best assist you. To update a previously submitted ticket:

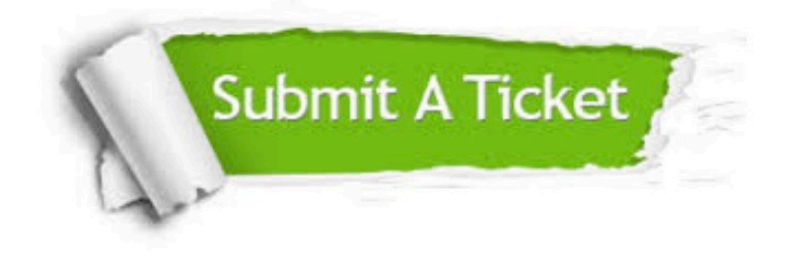

#### **One Year Free Update**

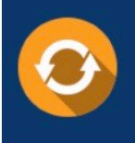

Free update is available within One fear after your purchase. After One Year, you will get 50% discounts for updating. And we are proud to .<br>poast a 24/7 efficient Customer Support system via Email

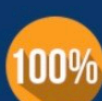

**Money Back Guarantee** To ensure that you are spending on

quality products, we provide 100% money back guarantee for 30 days from the date of purchase

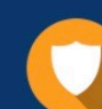

#### **Security & Privacy**

We respect customer privacy. We use McAfee's security service to provide you with utmost security for vour personal information & peace of mind.

Any charges made through this site will appear as Global Simulators Limited. All trademarks are the property of their respective owners. Copyright © passapply, All Rights Reserved.